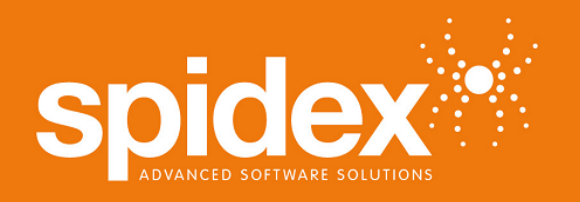

## product fact sheet

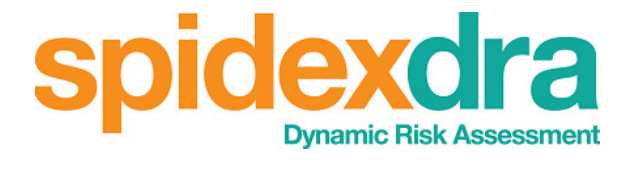

**Increased safety in six simple steps:** 

**Easy-to-use, mobile-enabled, real-time: a new risk assessment module to help you increase workplace safety and improve audit compliance.** 

**Step 1:** In SpidexWM, the engineer selects "Start Work" to commence the next task. This prompts a pop-up screen with some short "yes-or-no" safety questions that must be completed before proceeding.

(The questionnaire is userdefined and fully configurable.)

**Step 2:** If any "yes-no" answer indicates the presence of risk, the engineer carries out a risk assessment in real-time using a standard risk matrix.

**Step 3:** Any risk assessed to be in the red zone creates a "Stop Work" message and reverts the work order to "awaiting approval" status.

(Risk assessed to be in the green zone does not prompt for further action. Risk assessed to be in the amber zone prompts for a control measure from the engineer.)

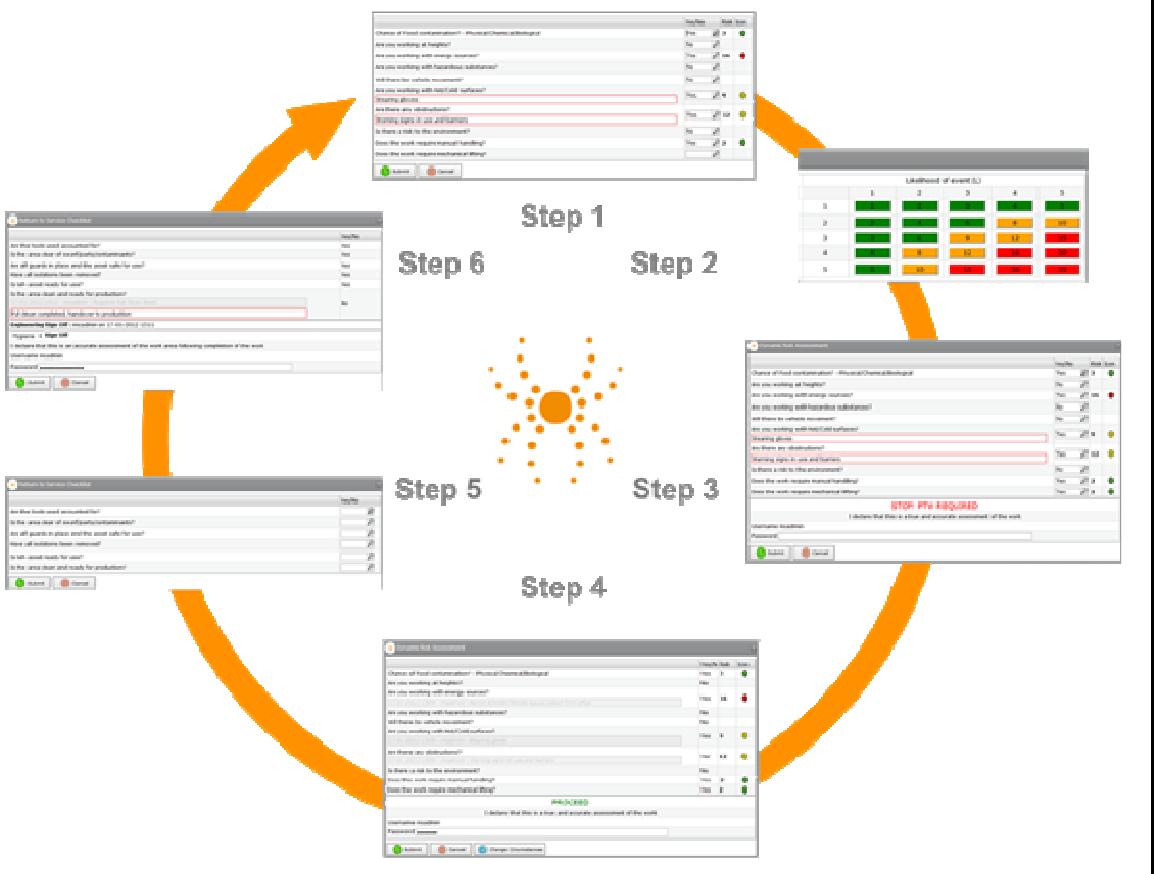

**Step 4:** Upon change of status, the work order is transferred from the engineer's work list to that of a designated approver. The required control measure (or permit to work) is then created and signed off to confirm that the task can now proceed.

**Step 5:** The revised work order returns to the engineer to carry out. When the job is complete and the work order closed, an optional post-task checklist can be created for the engineer to confirm that the work area is clean, tools put away etc.

**Step 6:** If the post-task checklist shows that follow-up actions (clean-down, re-set etc) are required, the work order is directed to the appropriate person(nel). When those tasks are complete, the user signs off to certify that the work order is closed.

- **Web-based, mobile-enabled module operates with Mainsaver & SpidexWM**
- **Prompts user to carry out risk assessment before commencing each task**
- **Employees reminded of safety considerations on every work order**
- **"Who-where-when" audit trail available for each work order & risk assessment**
- **Helps demonstrate commitment to a culture of workplace safety**

Spidex Software Limited | Temple Way | Coleshill | Warwickshire | B46 1HH tel: 0844 324 9190 www.spidex.co.uk